## **«Geolokalisert foto skal kunne framvises ved kontroll»**

Du finner beskrivelse av framgangsmåten for å geolokalisere bilder du tar med kameraet på smarttelefonen din, med et søk på internett. Per 24. april 2024 kan det gjøres sånn på en iPhone: (*Dette kan endre seg og har du en annen type telefon kan det være andre måter å gjøre det på. Du må uansett passe på at stedstjenester eller tilsvarende er slått på før du tar bildet, for å få riktig stedsangivelse på fotodokumentasjonen din.)*

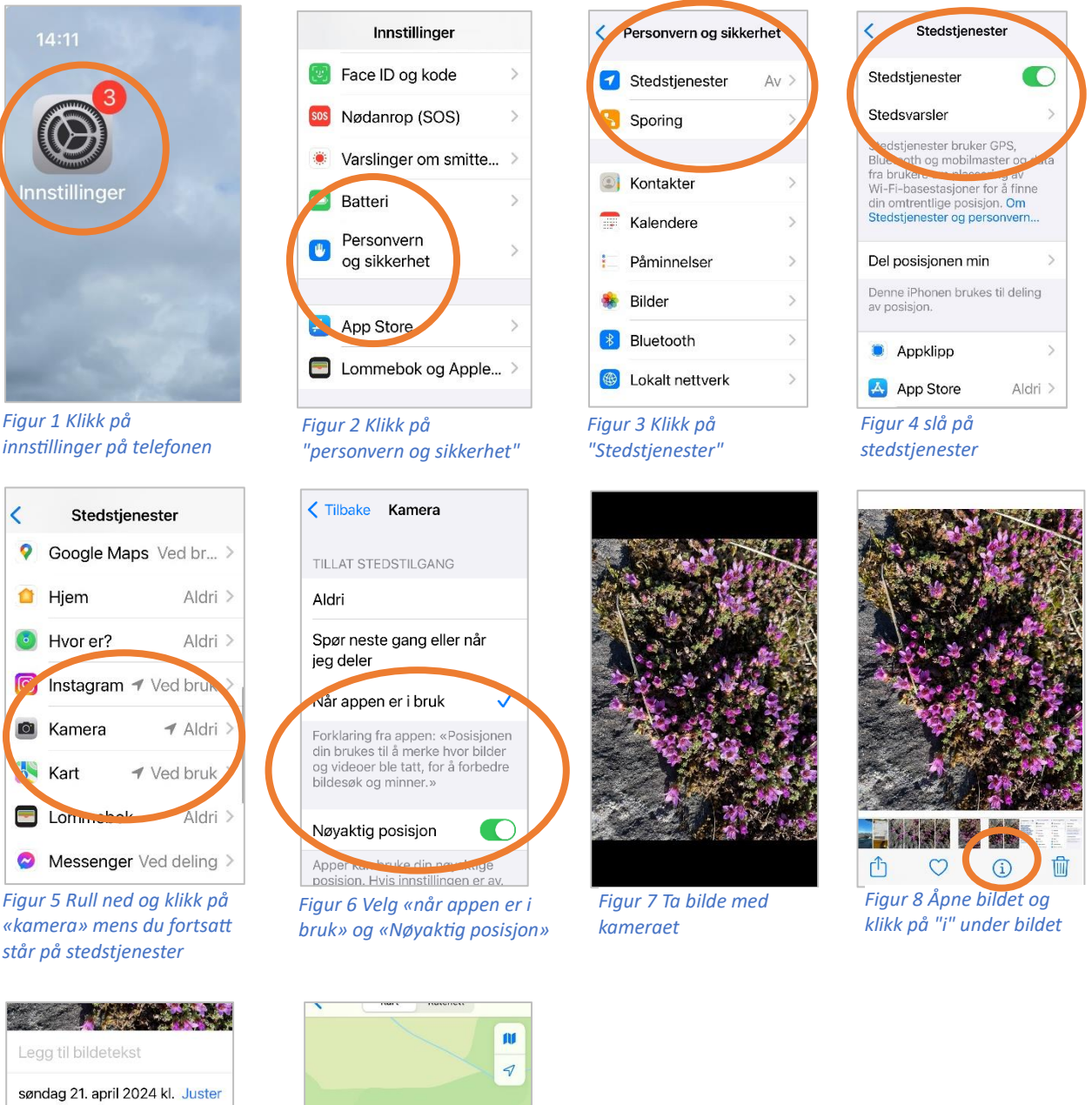

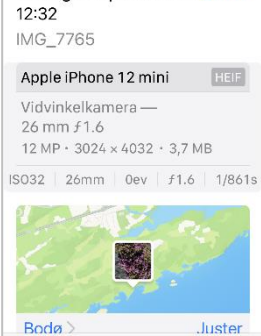

*Figur 9 rull ned og klikk på kartet*

*Figur 10 Zoom inn for å se hvor bildet er tatt*

Nordishavet

erbukta